# **dict2css**

*Release 0.3.0.post1*

**A µ-library for constructing cascading style sheets from Python dictionaries.**

**Dominic Davis-Foster**

**Nov 22, 2023**

# **Contents**

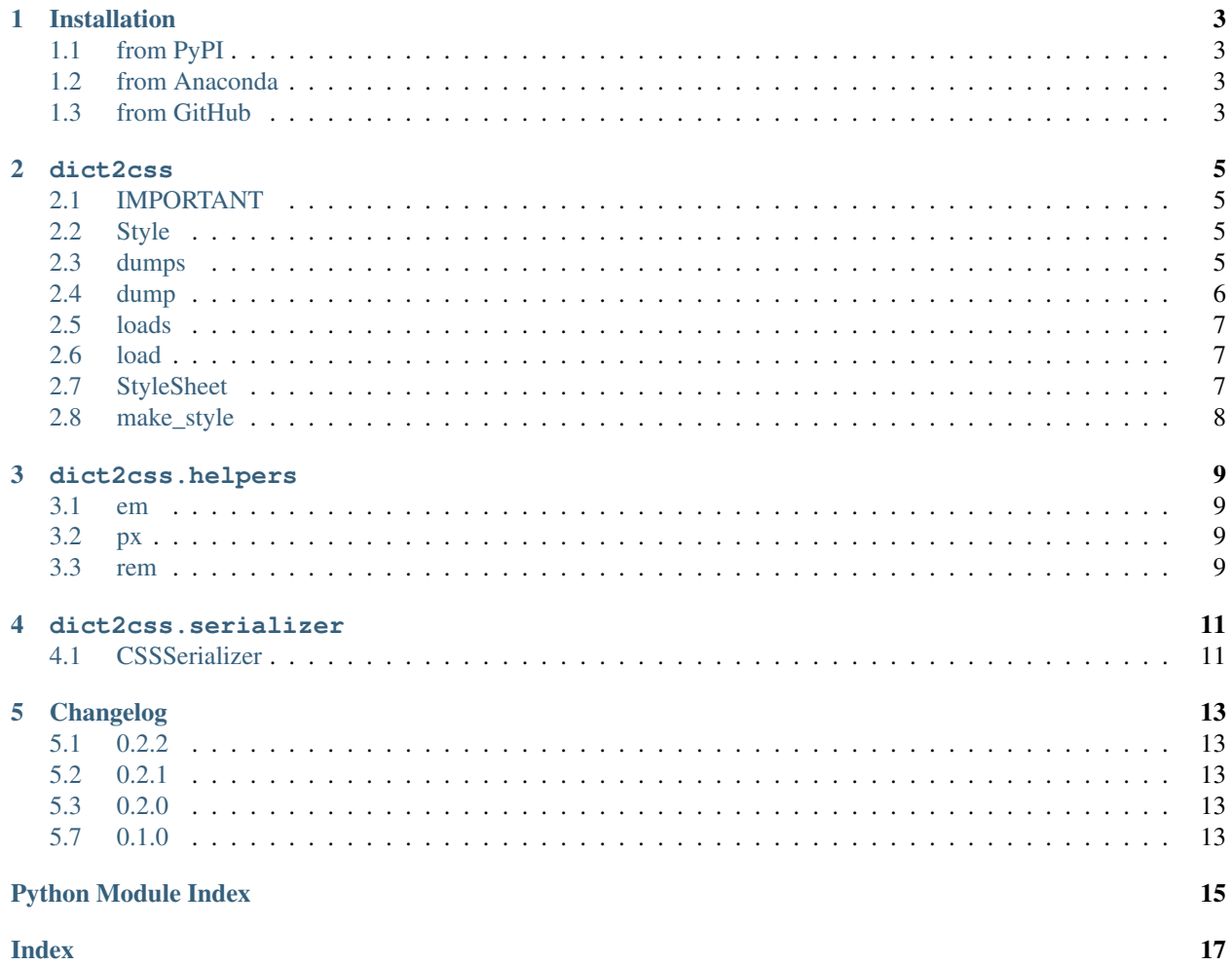

**Index** 

dict2css provides an API similar to the [json](https://docs.python.org/3/library/json.html#module-json) and [toml](https://github.com/uiri/toml/) modules, with [dump\(\)](#page-9-0) and [load\(\)](#page-10-1) functions. The dump () function takes a mapping of [CSS selectors](https://developer.mozilla.org/en-US/docs/Web/CSS/CSS_Selectors) to mappings of CSS properties. Each property value may, optionally, be a two-element tuple containing the value and the string "important". The  $load()$  function returns a mapping with the same structure.

### **ONE**

### **Installation**

### <span id="page-6-1"></span><span id="page-6-0"></span>**1.1 from PyPI**

\$ python3 -m pip install dict2css --user

# <span id="page-6-2"></span>**1.2 from Anaconda**

### First add the required channels

```
$ conda config --add channels https://conda.anaconda.org/conda-forge
$ conda config --add channels https://conda.anaconda.org/domdfcoding
```
### Then install

\$ conda install dict2css

### <span id="page-6-3"></span>**1.3 from GitHub**

\$ python3 -m pip install git+https://github.com/sphinx-toolbox/dict2css@master --user

### **TWO**

### **dict2css**

<span id="page-8-5"></span><span id="page-8-4"></span><span id="page-8-0"></span>A µ-library for constructing cascasing style sheets from Python dictionaries.

See also: [css-parser,](https://github.com/ebook-utils/css-parser) which this library builds upon.

### Data:

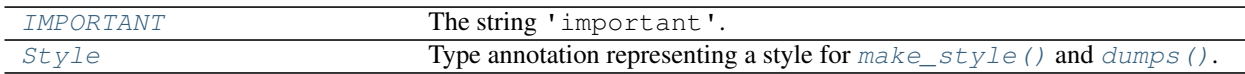

### Functions:

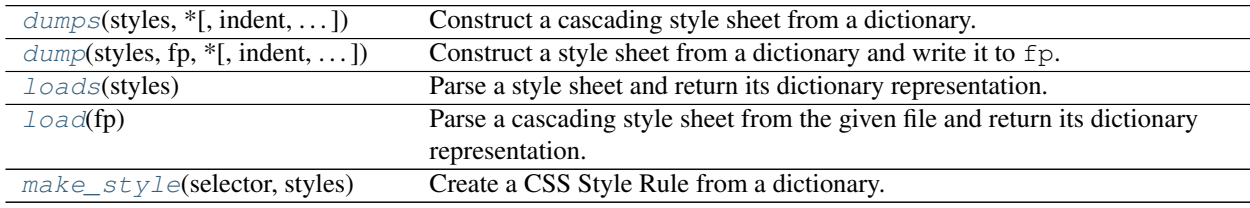

### Classes:

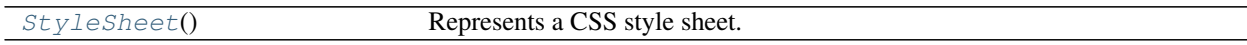

### <span id="page-8-1"></span>**IMPORTANT = 'important'**

Type: [str](https://docs.python.org/3/library/stdtypes.html#str)

The string 'important'.

### <span id="page-8-2"></span>**Style**

Type annotation representing a style for  $make\_style()$  and  $dumps()$ .

The keys are CSS properties.

The values can be either:

- A [str](https://docs.python.org/3/library/stdtypes.html#str), [float](https://docs.python.org/3/library/functions.html#float) or [None](https://docs.python.org/3/library/constants.html#None), giving the value of the property.
- A [tuple](https://docs.python.org/3/library/stdtypes.html#tuple) of the property's value (as above) and the priority such as *[IMPORTANT](#page-8-1)* (which sets !important on the property).

```
Alias of Mapping[str, Union[Sequence, str, int, None]]
```

```
dumps(styles, *, indent='\t', trailing_semicolon=False, indent_closing_brace=False, minify=False)
     Construct a cascading style sheet from a dictionary.
```
styles is a mapping of CSS selector strings to styles, which map property names to their values:

}

```
styles = \{ " . wy-nav-content": \{ "max-width": (px(1200), IMPORTANT) } \}print(dumps(styles))
.wy-nav-content {
    max-width: 1200px !important
```
See the  $Style$  object for more information on the layout.

The keys can also be media at-rules, with the values mappings of property names to their values:

```
styles = {
    "@media screen and (min-width: 870px)": {
        ".wy-nav-content": {"max-width": (px(1200), IMPORTANT)},
        },
    }
print(dumps(styles))
```

```
@media screen and (min-width: 870px) {
    .wy-nav-content {
        max-width: 1200px !important
    }
}
```
### Parameters

- **styles** ([Mapping](https://docs.python.org/3/library/typing.html#typing.Mapping)[[str](https://docs.python.org/3/library/stdtypes.html#str), [Union](https://docs.python.org/3/library/typing.html#typing.Union)[[Mapping](https://docs.python.org/3/library/typing.html#typing.Mapping)[[str](https://docs.python.org/3/library/stdtypes.html#str), [Union](https://docs.python.org/3/library/typing.html#typing.Union)[[Sequence](https://docs.python.org/3/library/typing.html#typing.Sequence), [str](https://docs.python.org/3/library/stdtypes.html#str), [int](https://docs.python.org/3/library/functions.html#int), [None](https://docs.python.org/3/library/constants.html#None)]], [Mapping](https://docs.python.org/3/library/typing.html#typing.Mapping)]]) – A mapping of CSS selectors to styles.
- **indent**  $(str)$  $(str)$  $(str)$  The indent to use, such as a tab ( $\setminus t$ ), two spaces or four spaces. Default ' $\setminus t$ '.
- **trailing\_semicolon** ([bool](https://docs.python.org/3/library/functions.html#bool)) Whether to add a semicolon to the end of the final property. Default [False](https://docs.python.org/3/library/constants.html#False).
- **indent\_closing\_brace** ([bool](https://docs.python.org/3/library/functions.html#bool)) Default [False](https://docs.python.org/3/library/constants.html#False).
- **minify** ([bool](https://docs.python.org/3/library/functions.html#bool)) Minify the CSS. Overrides all other options. Default [False](https://docs.python.org/3/library/constants.html#False).

Return type [str](https://docs.python.org/3/library/stdtypes.html#str)

Returns The style sheet as a string.

Changed in version 0.2.0: Added support for media at-rules.

```
dump(styles, fp, *, indent='\t', trailing_semicolon=False, indent_closing_brace=False, minify=False)
      Construct a style sheet from a dictionary and write it to fp.
```

```
styles = \{ ".wy-nav-content": \{ "max-width": (px(1200), IMPORTANT) } \}dump(styles, ...)
```

```
.wy-nav-content {
   max-width: 1200px !important
}
```
See the *[Style](#page-8-2)* object for more information on the layout.

<span id="page-10-3"></span>The keys can also be media at-rules, with the values mappings of property names to their values:

```
styles = {
    "@media screen and (min-width: 870px)": {
        ".wy-nav-content": {"max-width": (px(1200), IMPORTANT)},
        },
    }
dump(styles, ...)
```

```
@media screen and (min-width: 870px) {
    .wy-nav-content {
        max-width: 1200px !important
    }
}
```
#### Parameters

- **styles** ([Mapping](https://docs.python.org/3/library/typing.html#typing.Mapping)[[str](https://docs.python.org/3/library/stdtypes.html#str), [Union](https://docs.python.org/3/library/typing.html#typing.Union)[[Mapping](https://docs.python.org/3/library/typing.html#typing.Mapping)[[str](https://docs.python.org/3/library/stdtypes.html#str), [Union](https://docs.python.org/3/library/typing.html#typing.Union)[[Sequence](https://docs.python.org/3/library/typing.html#typing.Sequence), [str](https://docs.python.org/3/library/stdtypes.html#str), [int](https://docs.python.org/3/library/functions.html#int), [None](https://docs.python.org/3/library/constants.html#None)]], [Mapping](https://docs.python.org/3/library/typing.html#typing.Mapping)]]) – A mapping of CSS selectors to styles.
- **fp** ([Union](https://docs.python.org/3/library/typing.html#typing.Union)[[str](https://docs.python.org/3/library/stdtypes.html#str), [Path](https://docs.python.org/3/library/pathlib.html#pathlib.Path), [PathLike](https://docs.python.org/3/library/os.html#os.PathLike), [IO](https://docs.python.org/3/library/typing.html#typing.IO)]) An open file handle, or the filename of a file to write to.
- **indent**  $(\text{str})$  $(\text{str})$  $(\text{str})$  The indent to use, such as a tab ( $\setminus \text{t}$ ), two spaces or four spaces. Default  $\setminus \text{t}$ .
- **trailing\_semicolon** ([bool](https://docs.python.org/3/library/functions.html#bool)) Whether to add a semicolon to the end of the final property. Default [False](https://docs.python.org/3/library/constants.html#False).
- **indent\_closing\_brace** ([bool](https://docs.python.org/3/library/functions.html#bool)) Default [False](https://docs.python.org/3/library/constants.html#False).
- $minify$  ( $bool$ ) Minify the CSS. Overrides all other options. Default  $False$ .

Changed in version 0.2.0:

- fp now accepts [domdf\\_python\\_tools.typing.PathLike](https://domdf-python-tools.readthedocs.io/en/latest/api/typing.html#domdf_python_tools.typing.PathLike) objects, representing the path of a file to write to.
- Added support for media at-rules.

#### <span id="page-10-0"></span>**loads**(*styles*)

Parse a style sheet and return its dictionary representation.

New in version 0.2.0.

Parameters **styles** ([str](https://docs.python.org/3/library/stdtypes.html#str))

Return type [MutableMapping](https://docs.python.org/3/library/typing.html#typing.MutableMapping)[[str](https://docs.python.org/3/library/stdtypes.html#str), MutableMapping[str, [Any](https://docs.python.org/3/library/typing.html#typing.Any)]]

Returns The style sheet as a dictionary.

#### <span id="page-10-1"></span>**load**(*fp*)

Parse a cascading style sheet from the given file and return its dictionary representation.

New in version 0.2.0.

Parameters fp ([Union](https://docs.python.org/3/library/typing.html#typing.Union)[[str](https://docs.python.org/3/library/stdtypes.html#str), [Path](https://docs.python.org/3/library/pathlib.html#pathlib.Path), [PathLike](https://docs.python.org/3/library/os.html#os.PathLike), [IO](https://docs.python.org/3/library/typing.html#typing.IO)]) – An open file handle, or the filename of a file to write to.

Return type [MutableMapping](https://docs.python.org/3/library/typing.html#typing.MutableMapping)[[str](https://docs.python.org/3/library/stdtypes.html#str), [MutableMapping](https://docs.python.org/3/library/typing.html#typing.MutableMapping)[[str](https://docs.python.org/3/library/stdtypes.html#str), [Any](https://docs.python.org/3/library/typing.html#typing.Any)]]

<span id="page-10-2"></span>Returns The style sheet as a dictionary.

#### <span id="page-11-5"></span>**class StyleSheet**

Represents a CSS style sheet.

#### Methods:

![](_page_11_Picture_275.jpeg)

#### <span id="page-11-1"></span>**add**(*rule*)

Add the rule to the style sheet.

Parameters **rule** (css\_parser.css.CSSRule)

Return type [int](https://docs.python.org/3/library/functions.html#int)

#### <span id="page-11-2"></span>**add\_style**(*selector*, *styles*)

Add a style to the style sheet.

#### Parameters

- **selector** ([str](https://docs.python.org/3/library/stdtypes.html#str))
- **styles** ([Mapping](https://docs.python.org/3/library/typing.html#typing.Mapping)[[str](https://docs.python.org/3/library/stdtypes.html#str), [Union](https://docs.python.org/3/library/typing.html#typing.Union)[[Sequence](https://docs.python.org/3/library/typing.html#typing.Sequence), [str](https://docs.python.org/3/library/stdtypes.html#str), [int](https://docs.python.org/3/library/functions.html#int), [None](https://docs.python.org/3/library/constants.html#None)]])

#### <span id="page-11-3"></span>**add\_media\_styles**(*media\_query*, *styles*)

Add a set of styles for a media query to the style sheet.

New in version 0.2.0.

### **Parameters**

- **media\_query** ([str](https://docs.python.org/3/library/stdtypes.html#str))
- **styles** ([Mapping](https://docs.python.org/3/library/typing.html#typing.Mapping)[[str](https://docs.python.org/3/library/stdtypes.html#str), [Mapping](https://docs.python.org/3/library/typing.html#typing.Mapping)[[str](https://docs.python.org/3/library/stdtypes.html#str), [Union](https://docs.python.org/3/library/typing.html#typing.Union)[[Sequence](https://docs.python.org/3/library/typing.html#typing.Sequence), [str](https://docs.python.org/3/library/stdtypes.html#str), [int](https://docs.python.org/3/library/functions.html#int), [None](https://docs.python.org/3/library/constants.html#None)]]])

### <span id="page-11-4"></span>**tostring**()

Returns the style sheet as a string.

Return type [str](https://docs.python.org/3/library/stdtypes.html#str)

#### <span id="page-11-0"></span>**make\_style**(*selector*, *styles*)

Create a CSS Style Rule from a dictionary.

### Parameters

- **selector** ([str](https://docs.python.org/3/library/stdtypes.html#str))
- **styles** ([Mapping](https://docs.python.org/3/library/typing.html#typing.Mapping)[[str](https://docs.python.org/3/library/stdtypes.html#str), [Union](https://docs.python.org/3/library/typing.html#typing.Union)[[Sequence](https://docs.python.org/3/library/typing.html#typing.Sequence), [str](https://docs.python.org/3/library/stdtypes.html#str), [int](https://docs.python.org/3/library/functions.html#int), [None](https://docs.python.org/3/library/constants.html#None)]])

Return type css\_parser.css.CSSStyleRule

### **THREE**

### **dict2css.helpers**

<span id="page-12-4"></span><span id="page-12-0"></span>Helper functions.

New in version 0.2.0.

### Functions:

![](_page_12_Picture_154.jpeg)

<span id="page-12-1"></span>**em**(*val*)

Helper function to format a number as a value in em.

```
Parameters val (Union[int, float, str])
```
Return type [str](https://docs.python.org/3/library/stdtypes.html#str)

#### <span id="page-12-2"></span>**px**(*val*)

Helper function to format a number as a value in pixels.

Parameters **val** ([Union](https://docs.python.org/3/library/typing.html#typing.Union)[[int](https://docs.python.org/3/library/functions.html#int), [float](https://docs.python.org/3/library/functions.html#float), [str](https://docs.python.org/3/library/stdtypes.html#str)])

### Return type [str](https://docs.python.org/3/library/stdtypes.html#str)

### <span id="page-12-3"></span>**rem**(*val*)

Helper function to format a number as a value in rem.

Parameters **val** ([Union](https://docs.python.org/3/library/typing.html#typing.Union)[[int](https://docs.python.org/3/library/functions.html#int), [float](https://docs.python.org/3/library/functions.html#float), [str](https://docs.python.org/3/library/stdtypes.html#str)])

Return type [str](https://docs.python.org/3/library/stdtypes.html#str)

### **FOUR**

### **dict2css.serializer**

<span id="page-14-4"></span><span id="page-14-0"></span>Serializer for cascading style sheets.

New in version 0.2.0.

### Classes:

![](_page_14_Picture_182.jpeg)

<span id="page-14-1"></span>**class CSSSerializer**(*\**, *indent='\t'*, *trailing\_semicolon=False*, *indent\_closing\_brace=False*, *minify=False*)

Serializes a [StyleSheet](#page-10-2) and its parts.

This controls the formatting of the style sheet.

#### Parameters

- **indent** ([str](https://docs.python.org/3/library/stdtypes.html#str)) The indent to use, such as a tab (\t), two spaces or four spaces. Default '\t'.
- **trailing\_semicolon** ([bool](https://docs.python.org/3/library/functions.html#bool)) Whether to add a semicolon to the end of the final property. Default [False](https://docs.python.org/3/library/constants.html#False).
- **indent\_closing\_brace** ([bool](https://docs.python.org/3/library/functions.html#bool)) Default [False](https://docs.python.org/3/library/constants.html#False).
- **minify** ([bool](https://docs.python.org/3/library/functions.html#bool)) Minify the CSS. Overrides all other options. Default [False](https://docs.python.org/3/library/constants.html#False).

### Methods:

![](_page_14_Picture_183.jpeg)

### <span id="page-14-2"></span>**reset\_style**()

Reset the serializer to its default style.

#### <span id="page-14-3"></span>**use**()

Contextmanager to use this serializer for the scope of the with block.

Return type [Iterator](https://docs.python.org/3/library/typing.html#typing.Iterator)

### **FIVE**

# **Changelog**

### <span id="page-16-1"></span><span id="page-16-0"></span>**0.2.2**

<span id="page-16-2"></span>Changed the build backend from [setuptools](https://setuptools.readthedocs.io/en/latest/) to [whey.](https://whey.readthedocs.io/en/latest/)

### **0.2.1**

<span id="page-16-3"></span>Import Iterator from [typing](https://docs.python.org/3/library/typing.html#module-typing) rather than from [collections](https://docs.python.org/3/library/collections.html#module-collections).

# **0.2.0**

### **dict2css.dumps()**

Added support for media at-rules.

### **dict2css.dump()**

- fp now accepts [domdf\\_python\\_tools.typing.PathLike](https://domdf-python-tools.readthedocs.io/en/latest/api/typing.html#domdf_python_tools.typing.PathLike) objects, representing the path of a file to write to.
- Added support for media at-rules.

### **Additions**

### Functions

- [dict2css.loads\(\)](#page-10-0)
- [dict2css.load\(\)](#page-10-1)

### Methods

• [dict2css.StyleSheet.add\\_media\\_styles\(\)](#page-11-3)

### Modules

- [dict2css.helpers](#page-12-0)
- <span id="page-16-4"></span>• [dict2css.serializer](#page-14-0)

# **0.1.0**

Initial release.

**Python Module Index**

# <span id="page-18-0"></span>d

dict2css, [5](#page-8-4) dict2css.helpers, [9](#page-12-0) dict2css.serializer, [11](#page-14-0)

### **Index**

# <span id="page-20-0"></span>A

add() (*StyleSheet method*), [8](#page-11-5) add\_media\_styles() (*StyleSheet method*), [8](#page-11-5) add\_style() (*StyleSheet method*), [8](#page-11-5)

# C

CSSSerializer (*class in dict2css.serializer*), [11](#page-14-4)

# D

dict2css module, [5](#page-8-5) dict2css.helpers module, [9](#page-12-4) dict2css.serializer module, [11](#page-14-4) dump() (*in module dict2css*), [6](#page-9-1) dumps() (*in module dict2css*), [5](#page-8-5)

# E

em() (*in module dict2css.helpers*), [9](#page-12-4)

# I

IMPORTANT (*in module dict2css*), [5](#page-8-5)

# L

load() (*in module dict2css*), [7](#page-10-3) loads() (*in module dict2css*), [7](#page-10-3)

# M

make\_style() (*in module dict2css*), [8](#page-11-5) module dict2css, [5](#page-8-5) dict2css.helpers, [9](#page-12-4) dict2css.serializer, [11](#page-14-4)

# P

px() (*in module dict2css.helpers*), [9](#page-12-4)

# R

```
rem() (in module dict2css.helpers), 9
reset_style() (CSSSerializer method), 11
```
### S

Style (*in module dict2css*), [5](#page-8-5) StyleSheet (*class in dict2css*), [7](#page-10-3)

# T

tostring() (*StyleSheet method*), [8](#page-11-5)

# $\cup$

use() (*CSSSerializer method*), [11](#page-14-4)